# <span id="page-0-0"></span>**Control device : weighted sum**

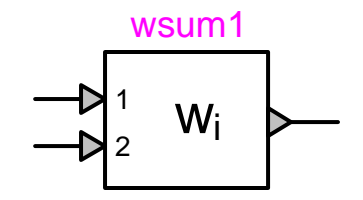

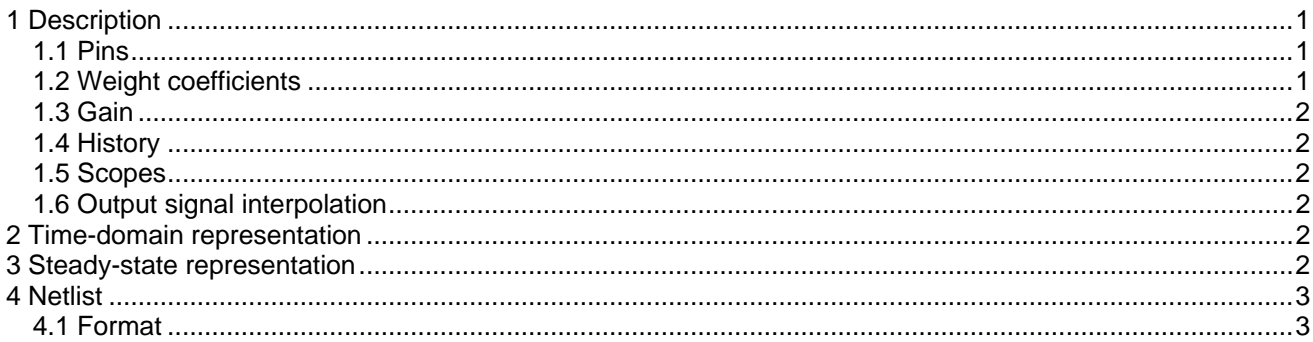

### **1 Description**

The output of this device is the weighted sum of its inputs. The weight coefficients are user-defined parameters.

#### 1.1 Pins

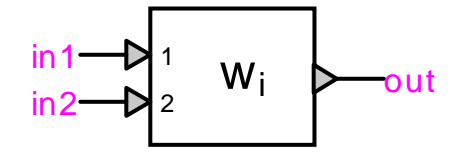

This device has two or more signal pins:

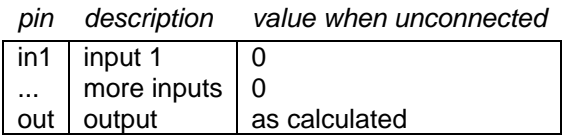

#### 1.2 Weight coefficients

 $\mathbb{R}^2$ 

The weight of each input is a user-defined constant value. The number of inputs is derived from the number of specified weights.

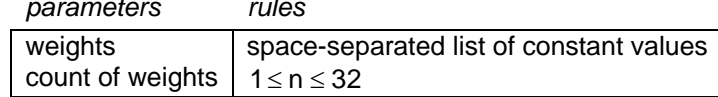

#### <span id="page-1-0"></span>**1.3 Gain**

The gain is a user-defined constant value.

*parameters rules* gain constant value

#### **1.4 History**

Selection options for the history value of the output signal:

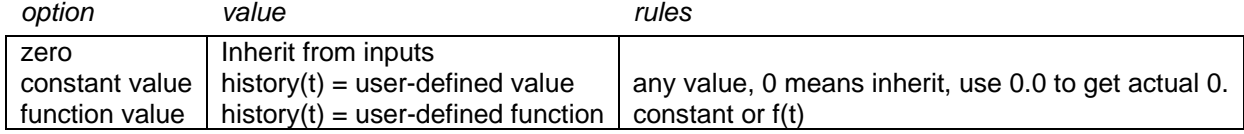

#### **1.5 Scopes**

Setting the scope flag enables monitoring of the output signal during the simulation.

#### **1.6 Output signal interpolation**

During the simulation, the output value of this device is calculated at successive instants t at intervals ∆t . Between these simulation instants, the output value can be set to vary in one of two modes, ramped or stepped:

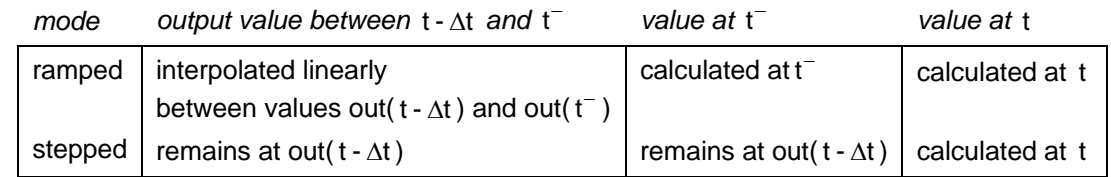

# **2 Time-domain representation**

In the time-domain calculation at t>0, the output value is calculated as follows:

$$
out(t) = \sum_{k=1}^{n} (coef_k \cdot in_k(t))
$$
 (1)

where

n count of inputs coef weight coefficient

## **3 Steady-state representation**

In the steady-state calculation at t=0, the output value is calculated as follows:

if history is defined,  $out(0) = history(0)$ 

else 
$$
out(0) = \sum_{k=1}^{n} (coef_k \cdot in_k(0))
$$
 (2)

where

n count of inputs coef weight coefficient

# <span id="page-2-0"></span>**4 Netlist**

### **4.1 Format**

Netlist format:

\_c\_sum;name;npins;npins;out,list(inputs), history,gain,step/ramp,scope, history function expression ;

list of input coefficients

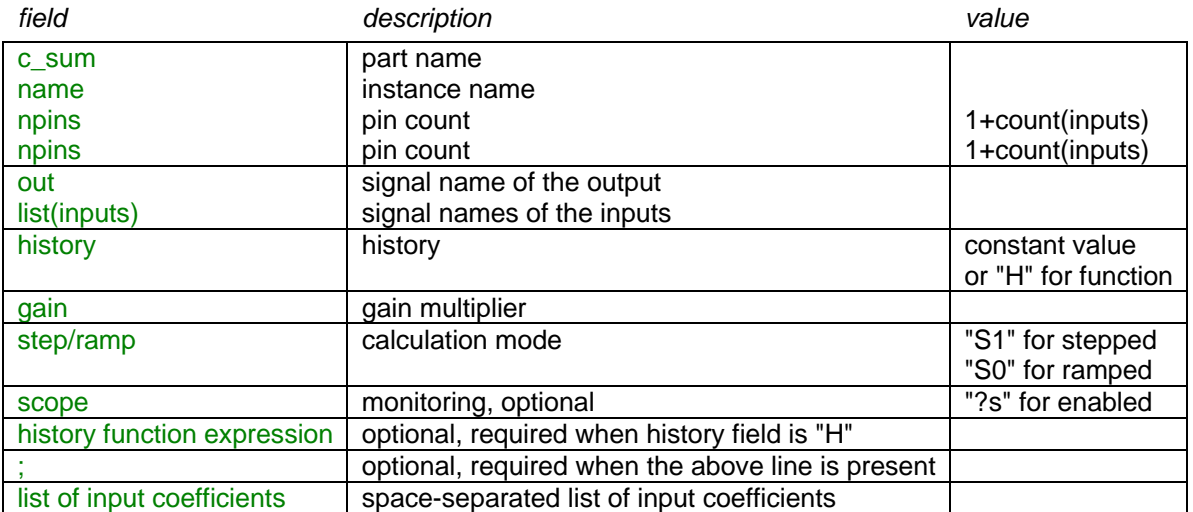